# МИНИСТЕРСТВО НАУКИ И ВЫСШЕГО ОБРАЗОВАНИЯ РОССИЙСКОЙ ФЕДЕРАЦИИ Федеральное государственное бюджетное образовательное учреждение высшего образования «Комсомольский-на-Амуре государственный университет»

Колледж

УТВЕРЖДАЮ **Іроректор** по УВР и ОВ Т.Е. Наливайко 00 2021 года

# **РАБОЧАЯ ПРОГРАММА**

Дисциплины «Инженерная графика**»** по специальности среднего профессионального образования 08.02.01 – «Строительство и эксплуатация зданий и сооружений»

> на базе *основного общего образования* Форма обучения *очная*

> > Комсомольск-на-Амуре, 2021

Рабочая программа учебной дисциплины «Инженерная графика» разработана на основе Федерального государственного образовательного стандарта по специальности среднего профессионального образования 08.02.01 - «Строительство и эксплуатация зданий и сооружений», утверждённого Приказом Минобрнауки России от 10 января 2018 № 2.

Протокол № 10 от « $22$ » июня 20 г.

Зав.каф. «Общепрофессиональные и специальные дисциплины»

House H.C. JOMAKHHA

Автор рабочей программы:

 $\frac{\hbar\omega}{\sqrt{22} \times \frac{1}{4} \cdot \frac{1}{200}}$  IO.B. Колошенко

СОГЛАСОВАНО

Директор Колледжа

Recent M.B. KOHNPEBA

Рецензент Заведующий кафедрой «Системы автоматизированного проектирования», К.т.н., доцент

# **СОДЕРЖАНИЕ**

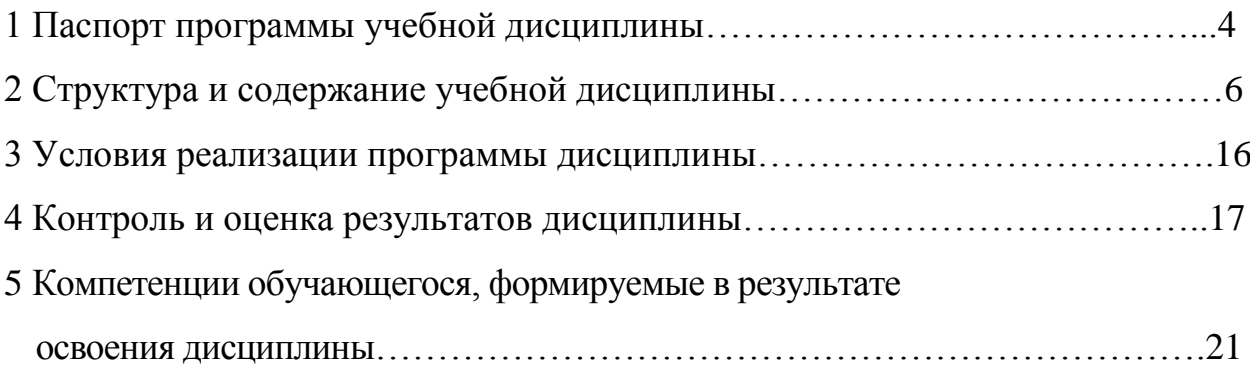

# **1 ПАСПОРТ ПРОГРАММЫ УЧЕБНОЙ ДИСЦИПЛИНЫ**

## **ОПЦ.01 «Инженерная графика»**

## **1.1 Область применения программы**

Программа учебной дисциплины «Инженерная графика» является обязательной частью программы подготовки специалистов среднего звена в соответствии с ФГОС СПО по специальности 08.02.01 «Строительство и эксплуатация зданий и сооружений» », утверждённого Приказом Минобрнауки России от 10 января 2018 № 2.

Квалификация базовой подготовки – техник, срок обучения 3 года 10 месяцев на базе основного общего образования.

**1.2 Место дисциплины в структуре** программы подготовки специалистов среднего звена: входит в профессиональный цикл, является общепрофессиональной дисциплиной.

## **1.3 Цели и задачи дисциплины – требования к результатам освоения дисциплины:**

В рамках программы учебной дисциплины обучающимися осваиваются умения и знания

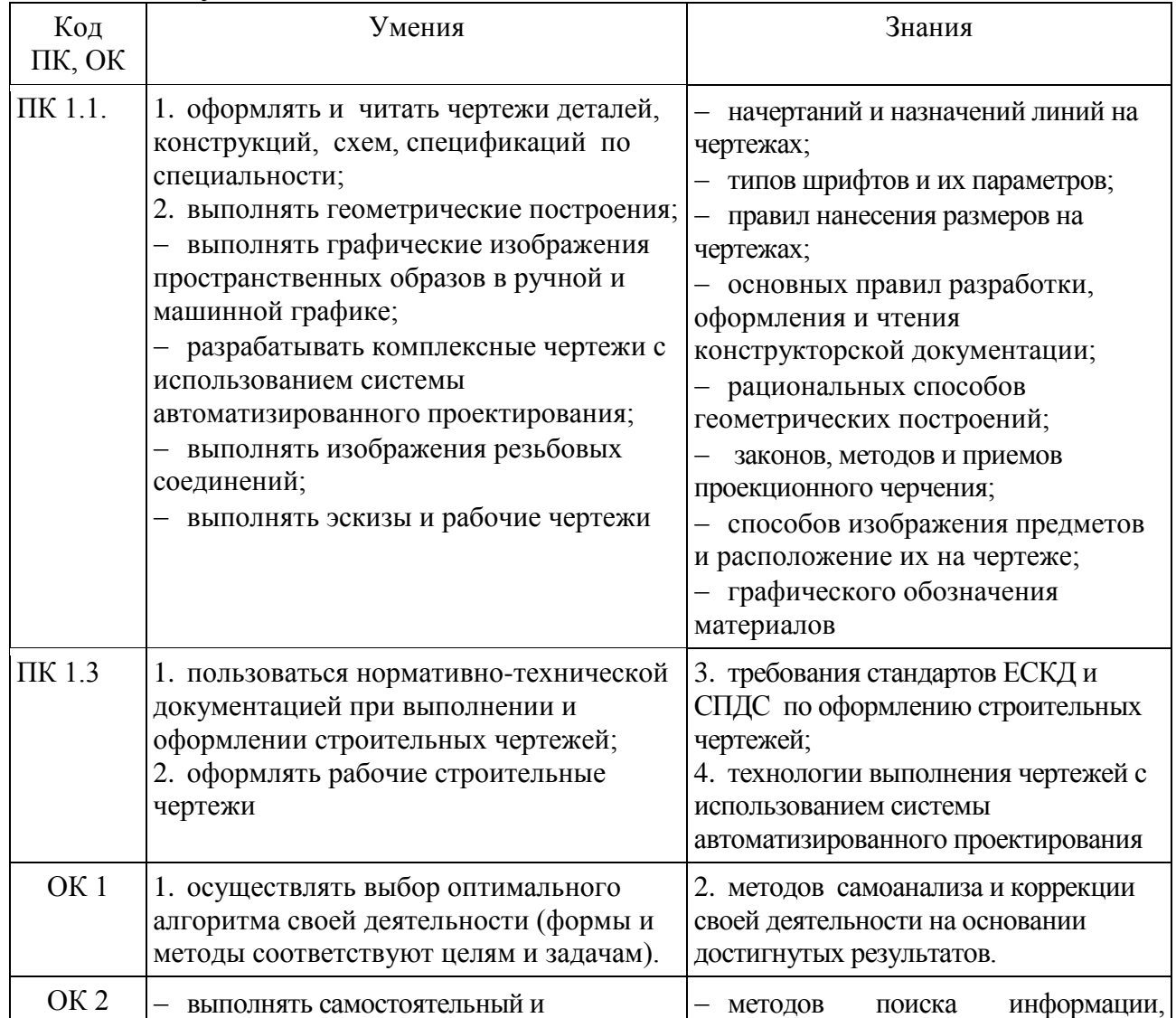

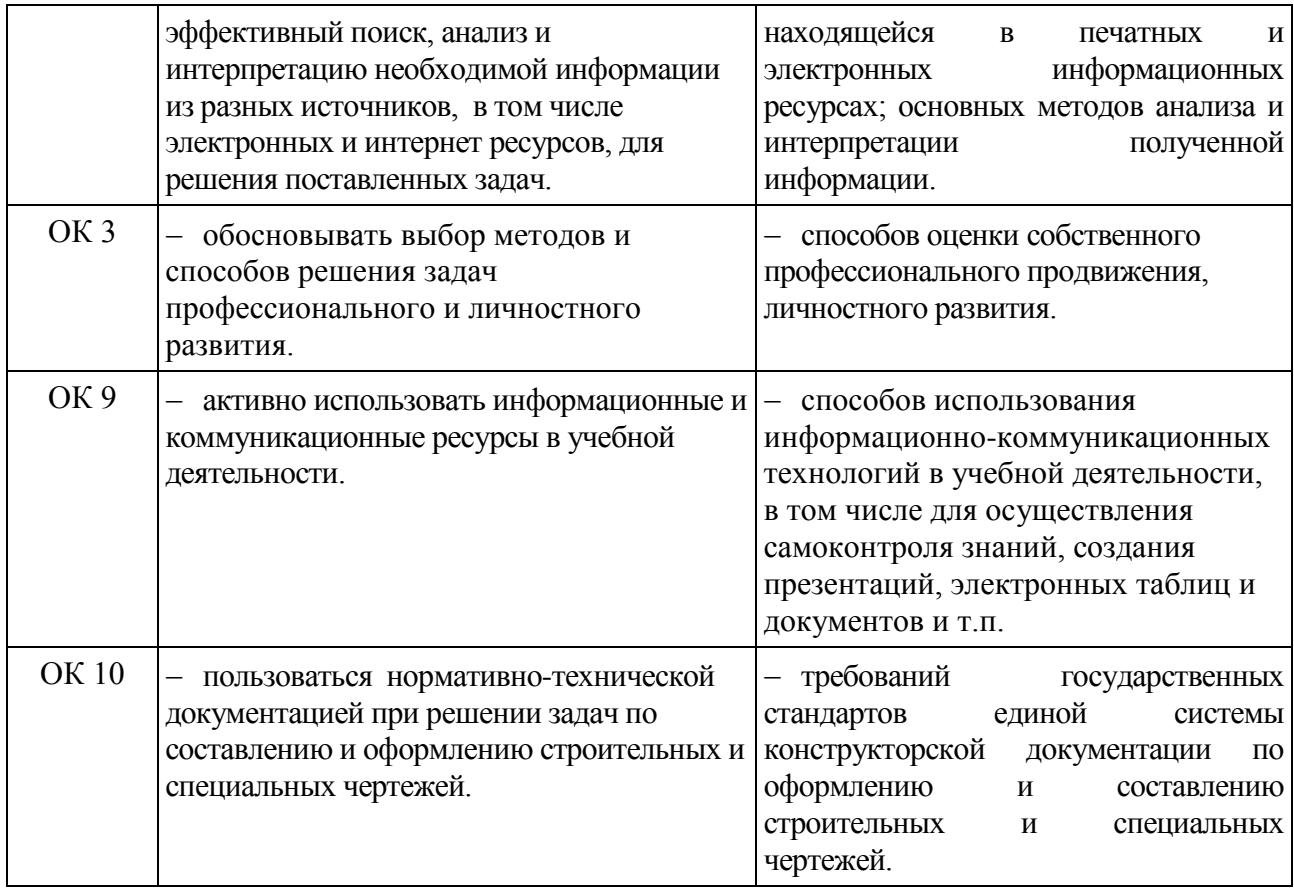

*Учебная дисциплина направлена на формирование и развитие профессиональных и общих компетенций:*

*ОК 01* – Выбирать способы решения задач профессиональной деятельности применительно к различным контекстам;

*ОК 02* – Осуществлять поиск, анализ и интерпретацию информации, необходимой для выполнения задач профессиональной деятельности;

*ОК 03* – Планировать и реализовывать собственное профессиональное и личностное развитие;

*ОК 09* – Использовать информационные технологии в профессиональной деятельности;

*ОК 10*– Пользоваться профессиональной документацией на государственном и иностранном языках;

*ПК 1.1* – Подбирать наиболее оптимальные решения из строительных конструкций и материалов, разрабатывать узлы и детали конструктивных элементов зданий и сооружений в соответствие с условиями эксплуатации и назначения;

*ПК 1.3* – Разрабатывать архитектурно-строительные чертежи с использованием средств автоматизированного проектирования.

**1.4** Дисциплина ОПЦ.01 «Инженерная графика» частично реализуется в форме практической подготовки по темам «Архитектурно-строительные чертежи»(16 часов), «Чертежи строительных конструкций» (4 часа).

**1.5** Дисциплина ОПЦ.01 «Инженерная графика» в рамках воспитательной работы направлена на формирование у обучающихся умения аргументировать, самостоятельно мыслить, развивает творчество, профессиональные умения или творчески развитой личности, системы осознанных знаний, ответственности за выполнение учебно-производственных заданий и т.д.

**1.6 Рекомендуемое количество часов на освоение программы дисциплины:** максимальной учебной нагрузки обучающегося 112 часов, в том числе:

- обязательной аудиторной учебной нагрузки обучающегося 96 часов;

- самостоятельной работы обучающегося 16 часов.

## **2 СТРУКТУРА И СОДЕРЖАНИЕ УЧЕБНОЙ ДИСЦИПЛИНЫ 2.1 Объем учебной дисциплины и виды учебной работы**

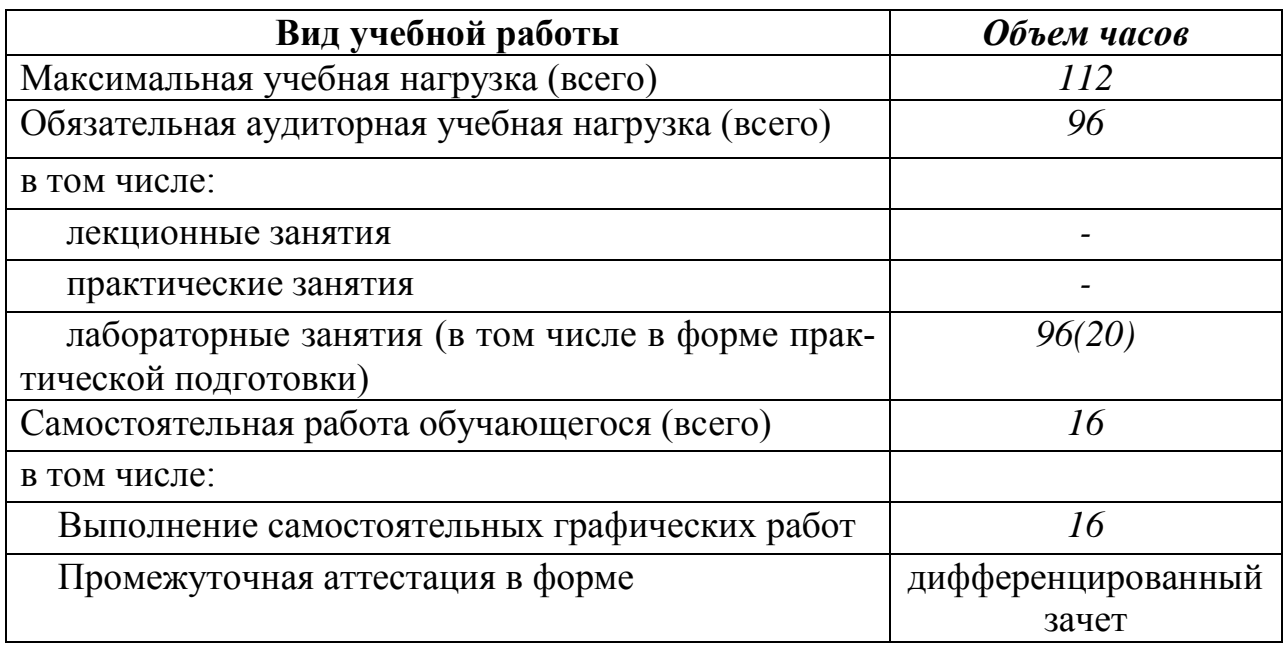

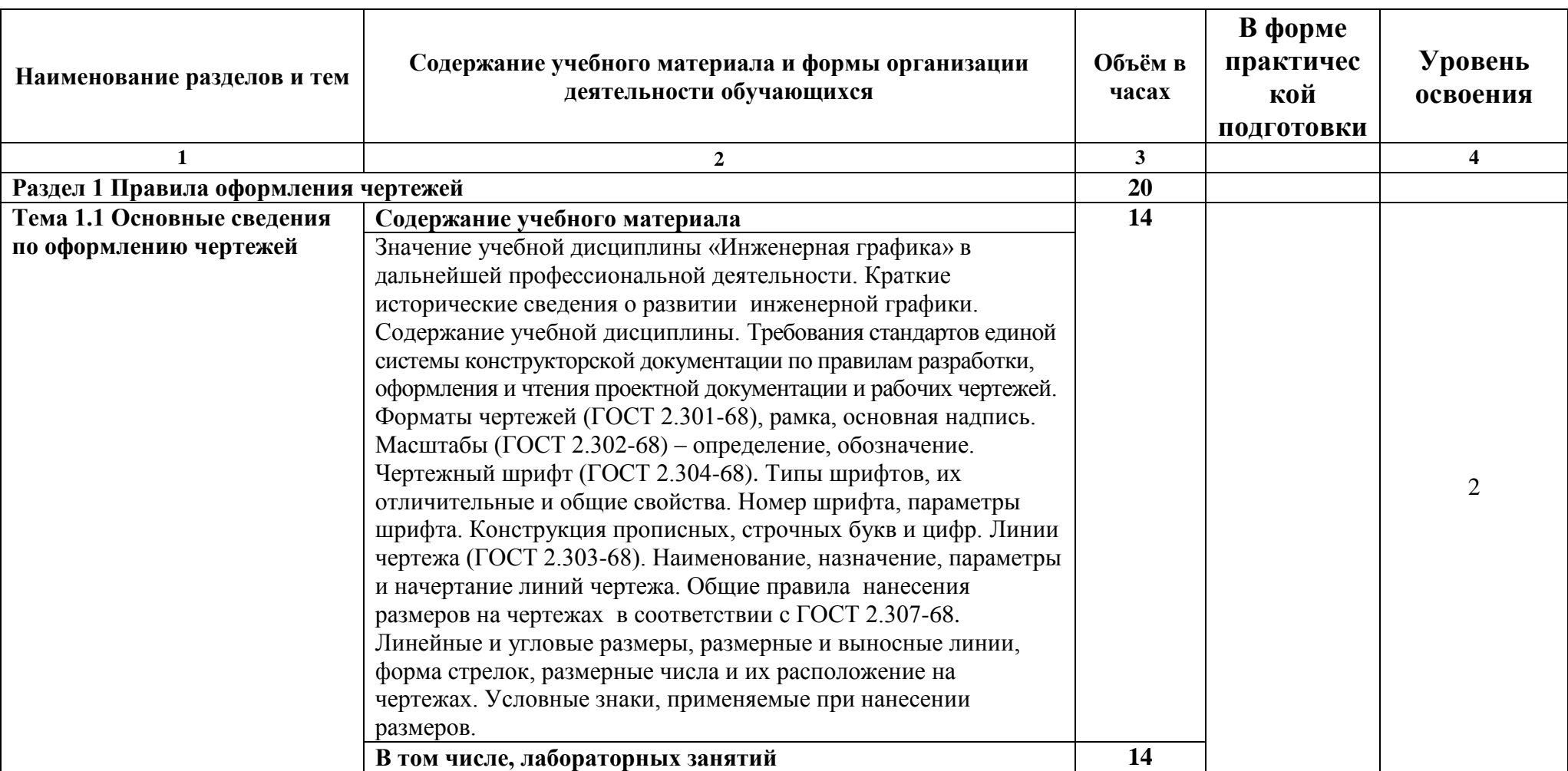

# **2.2 Тематический план и содержание учебной дисциплины «Инженерная графика»**

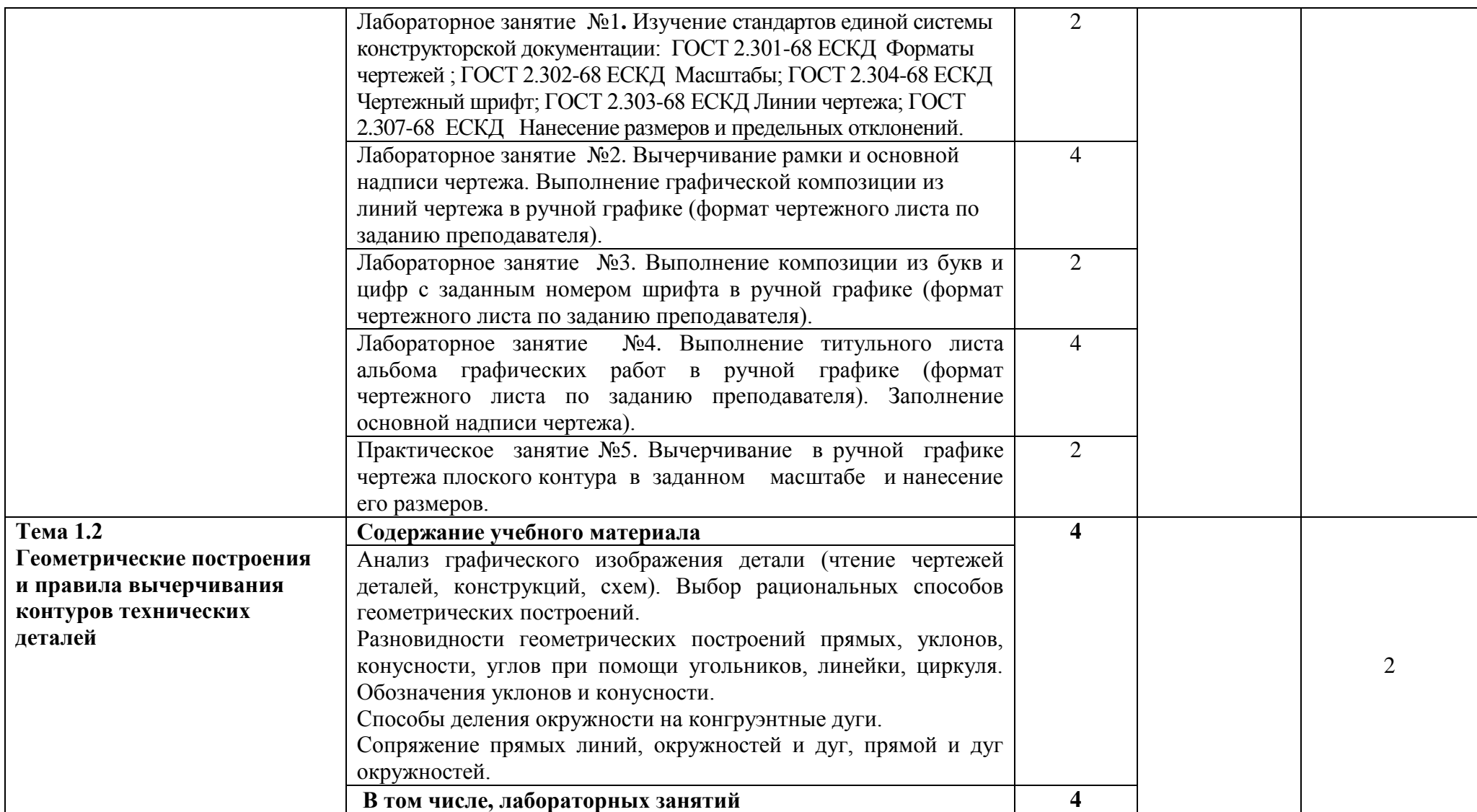

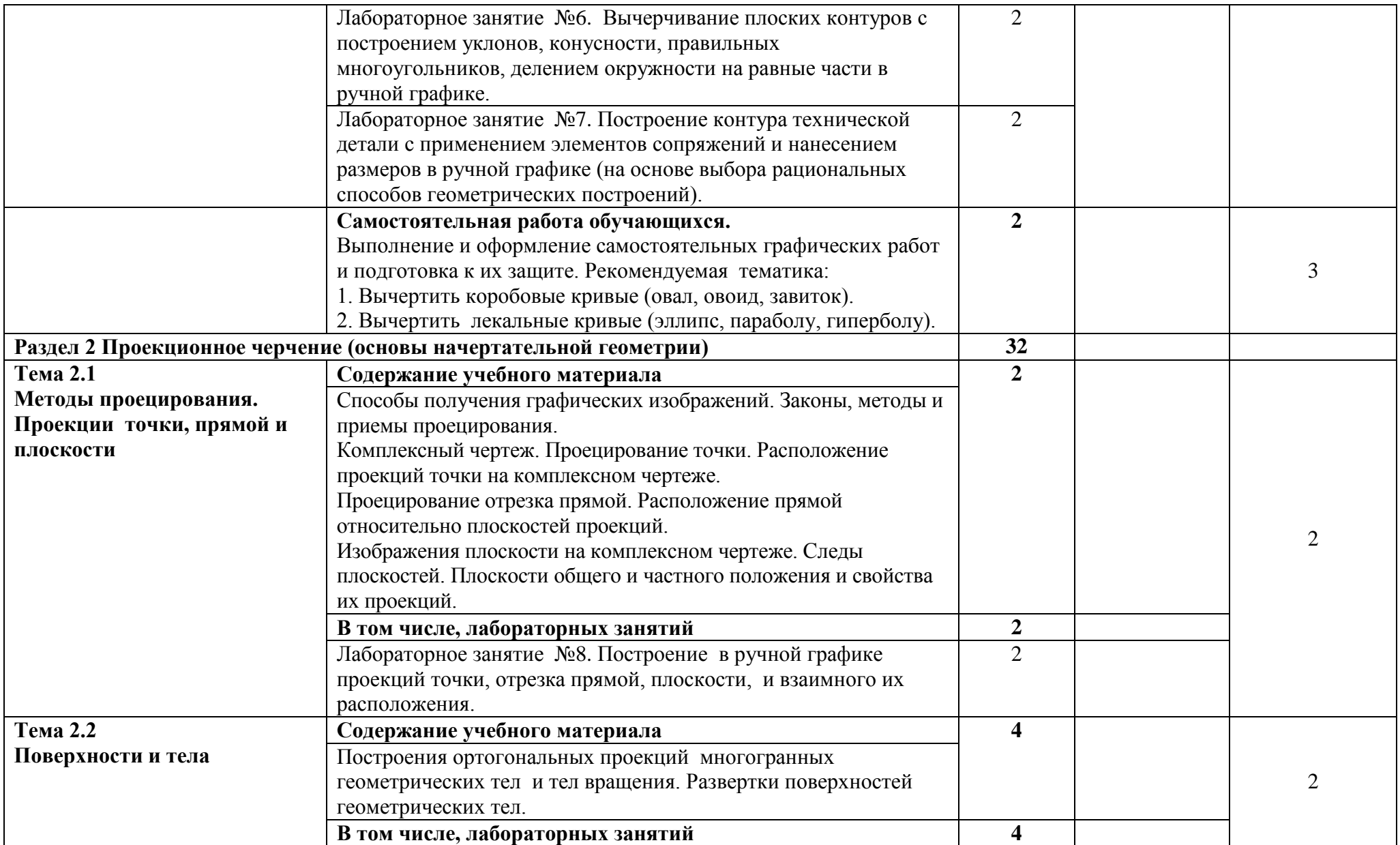

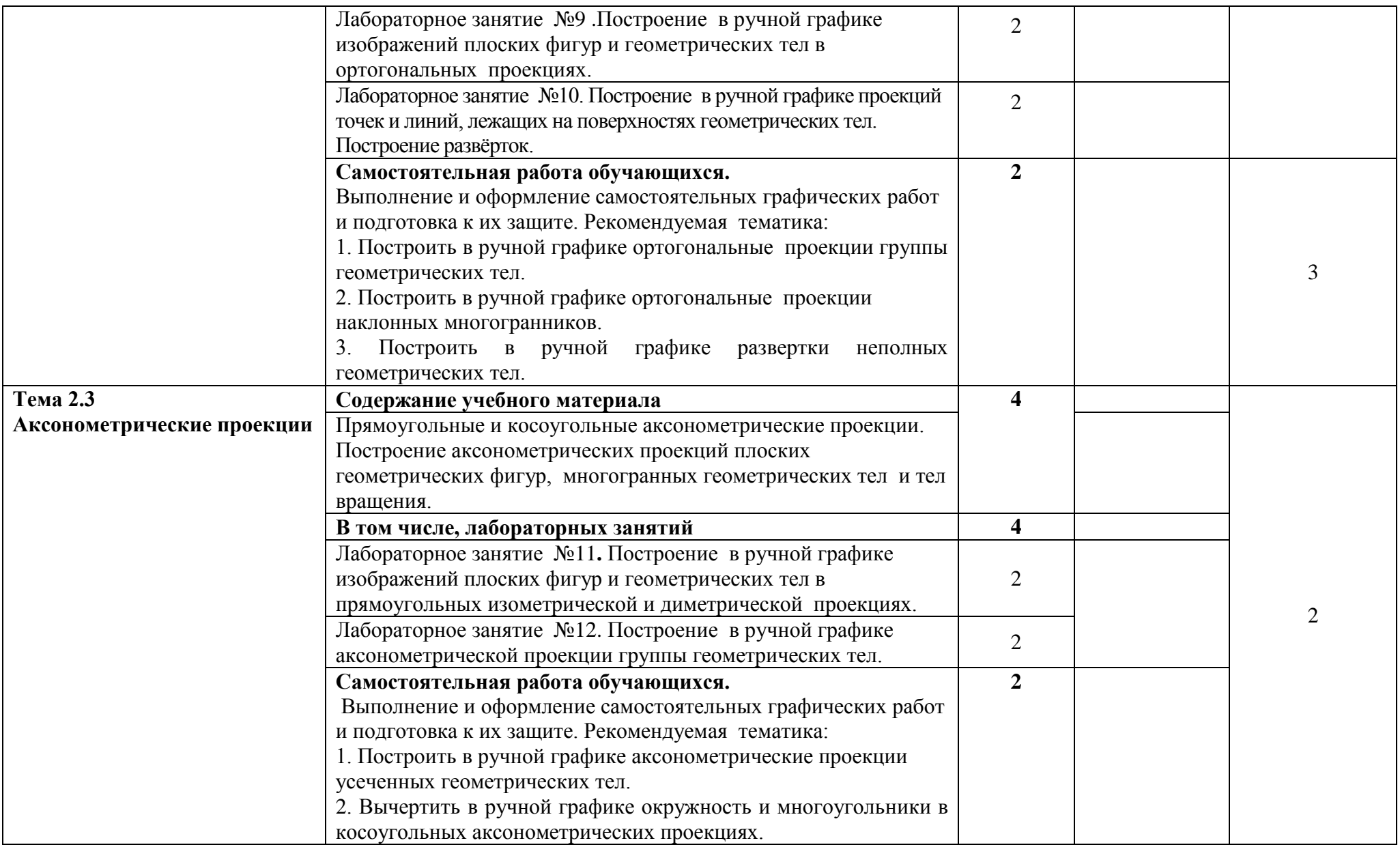

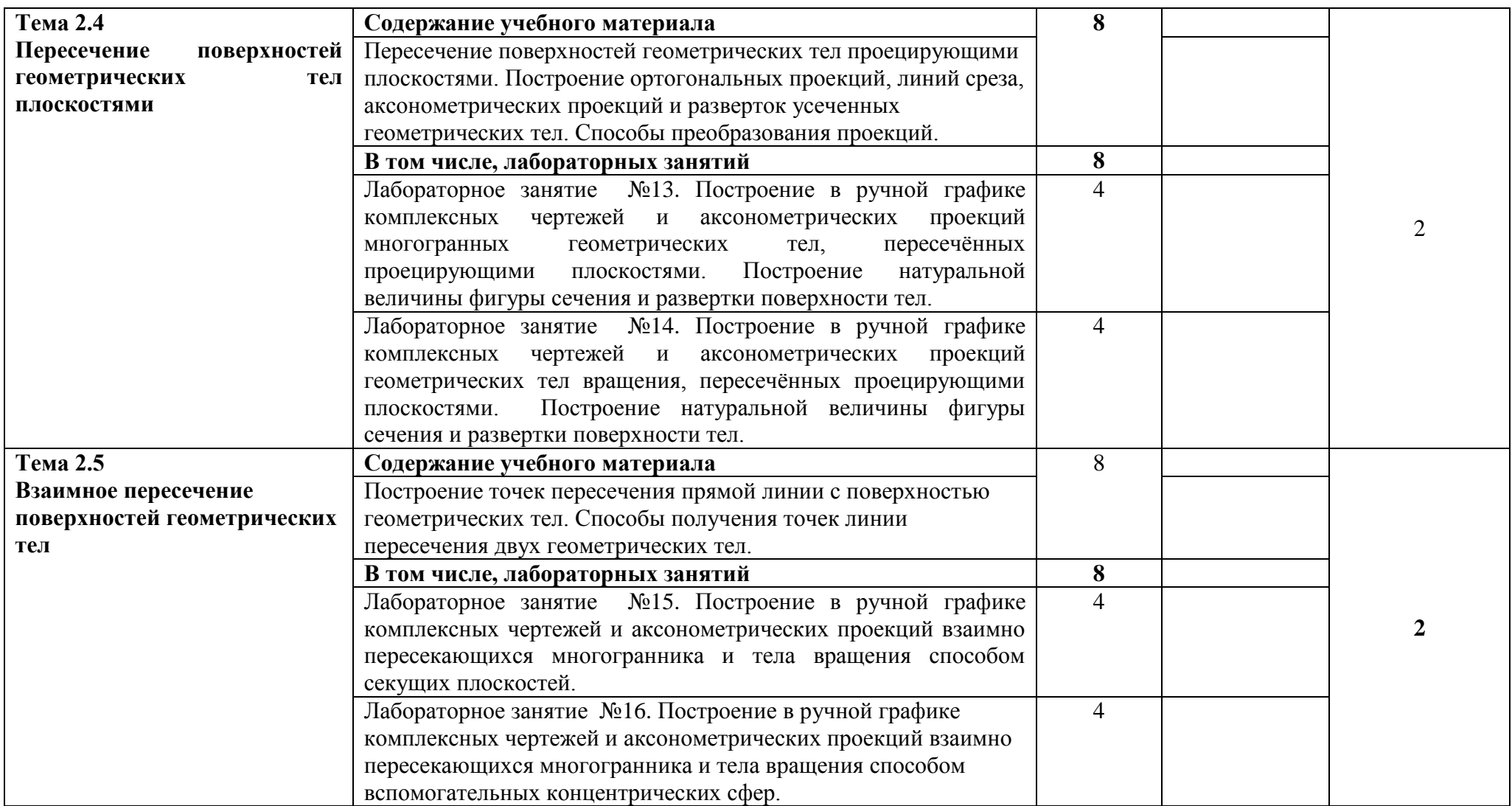

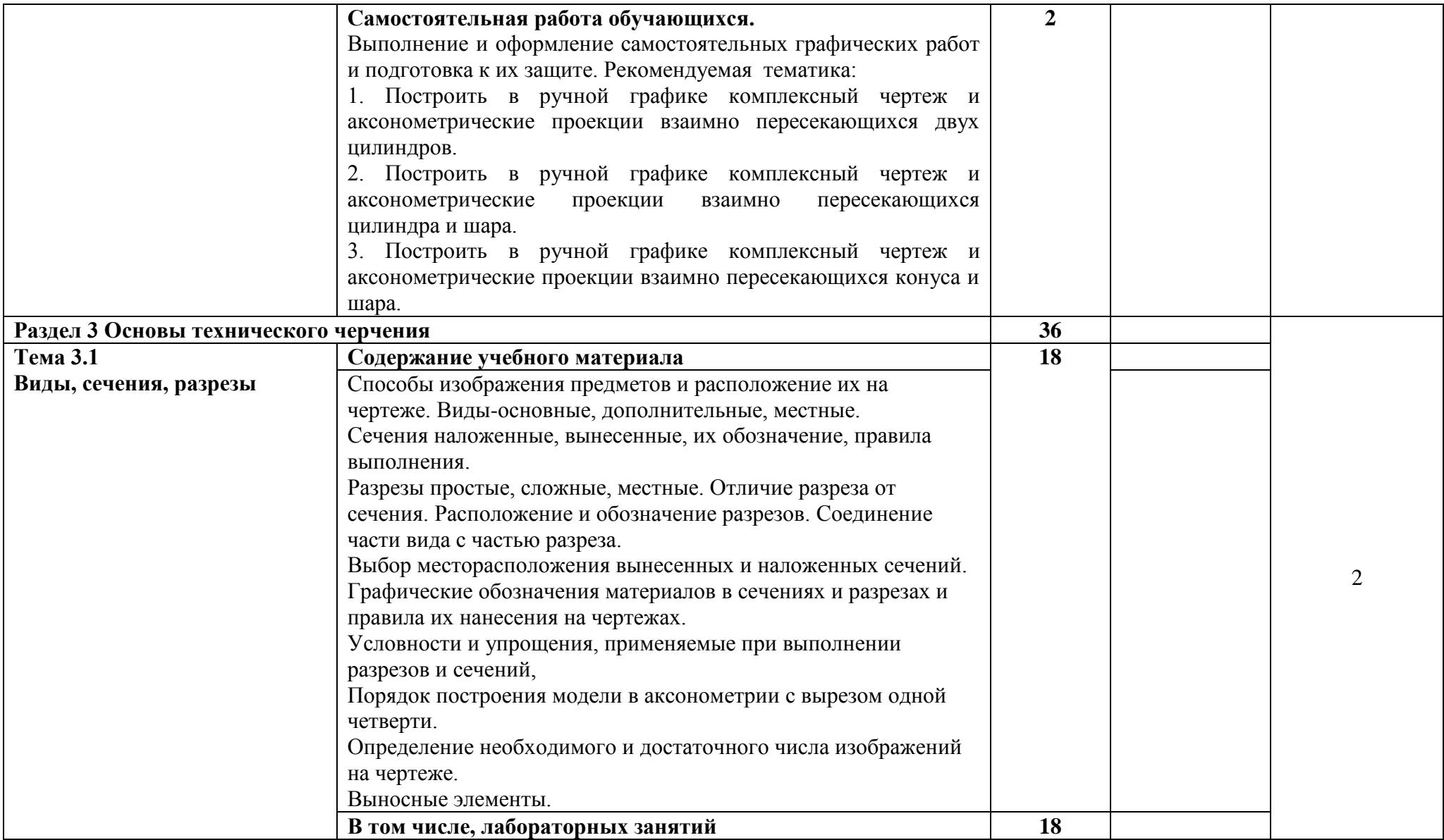

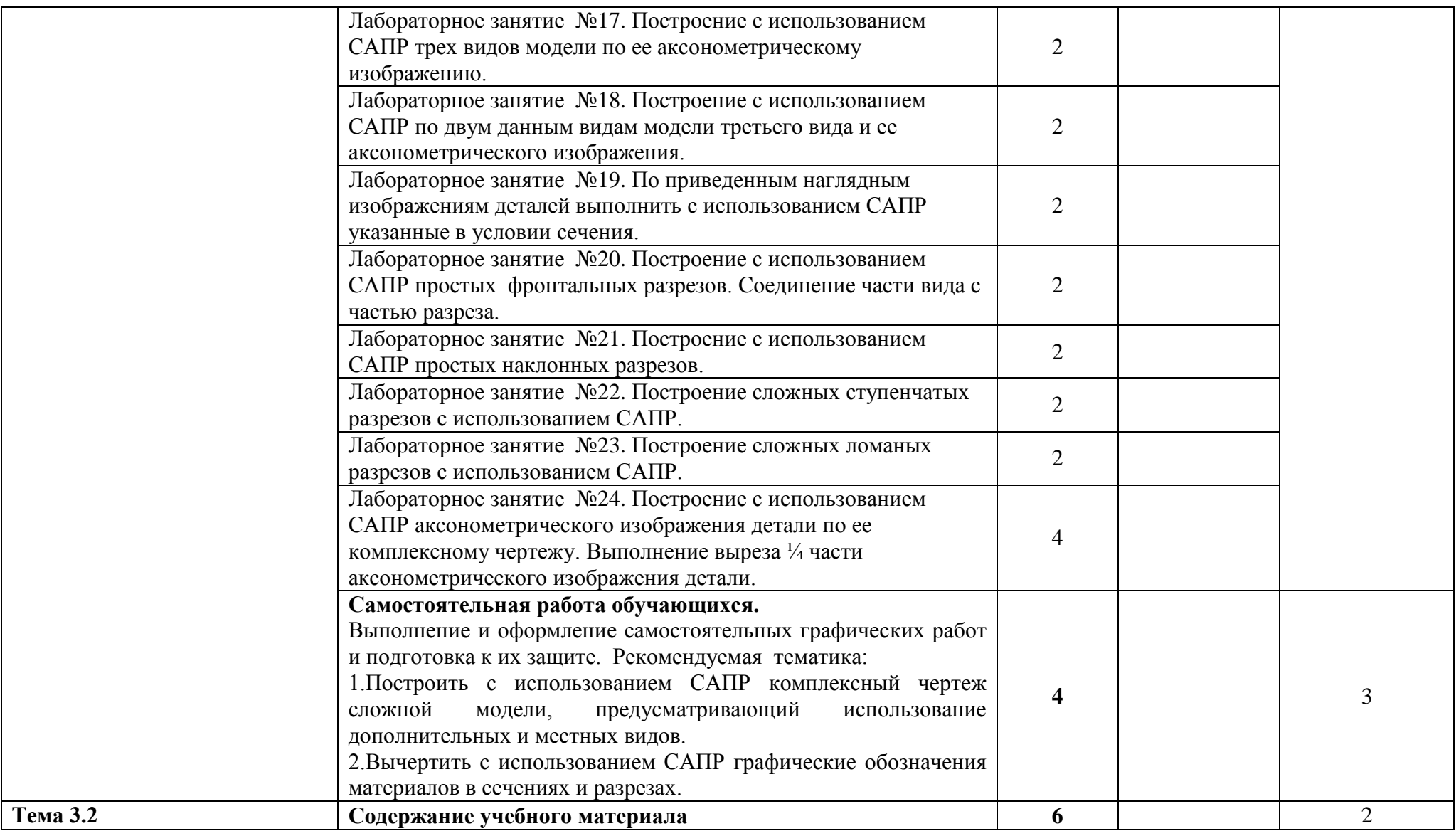

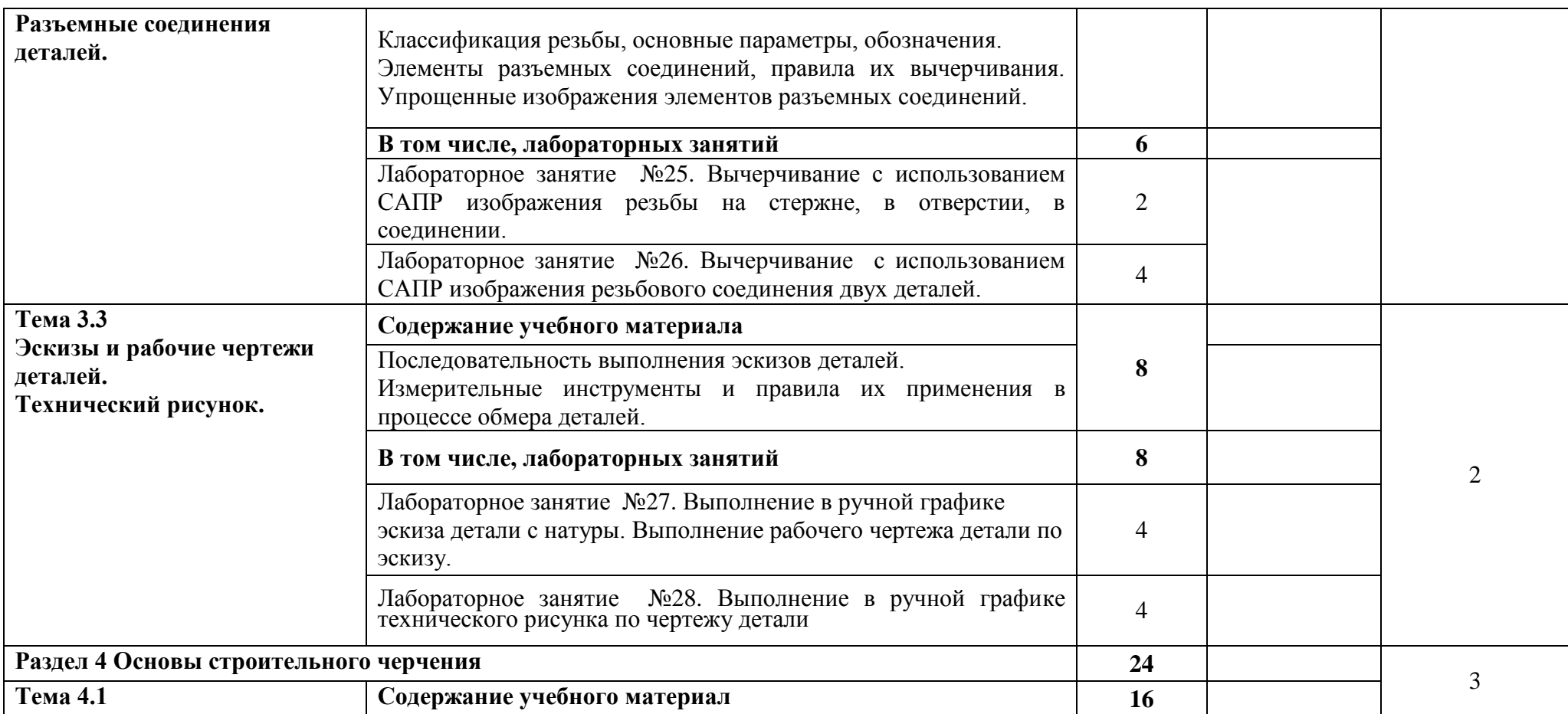

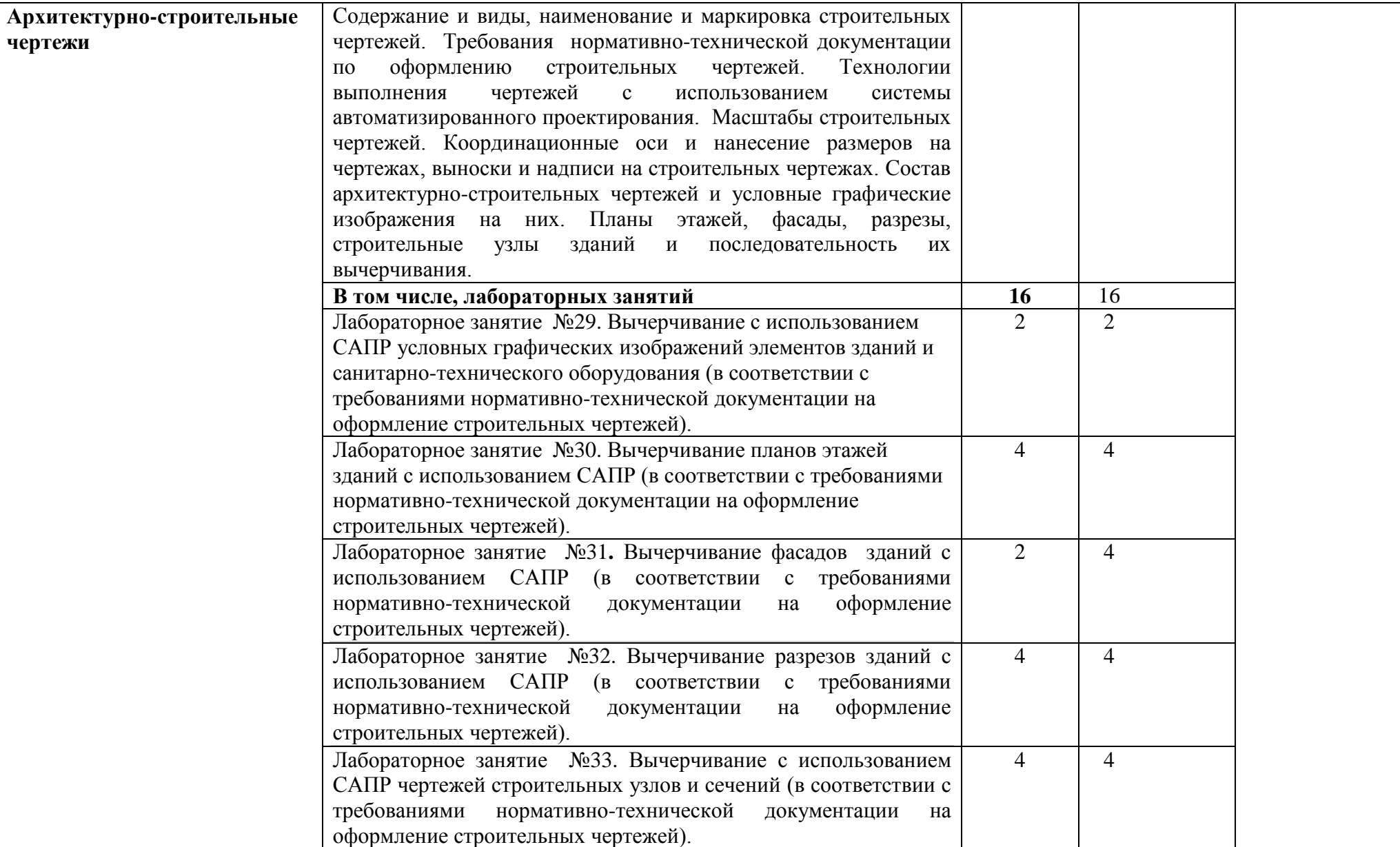

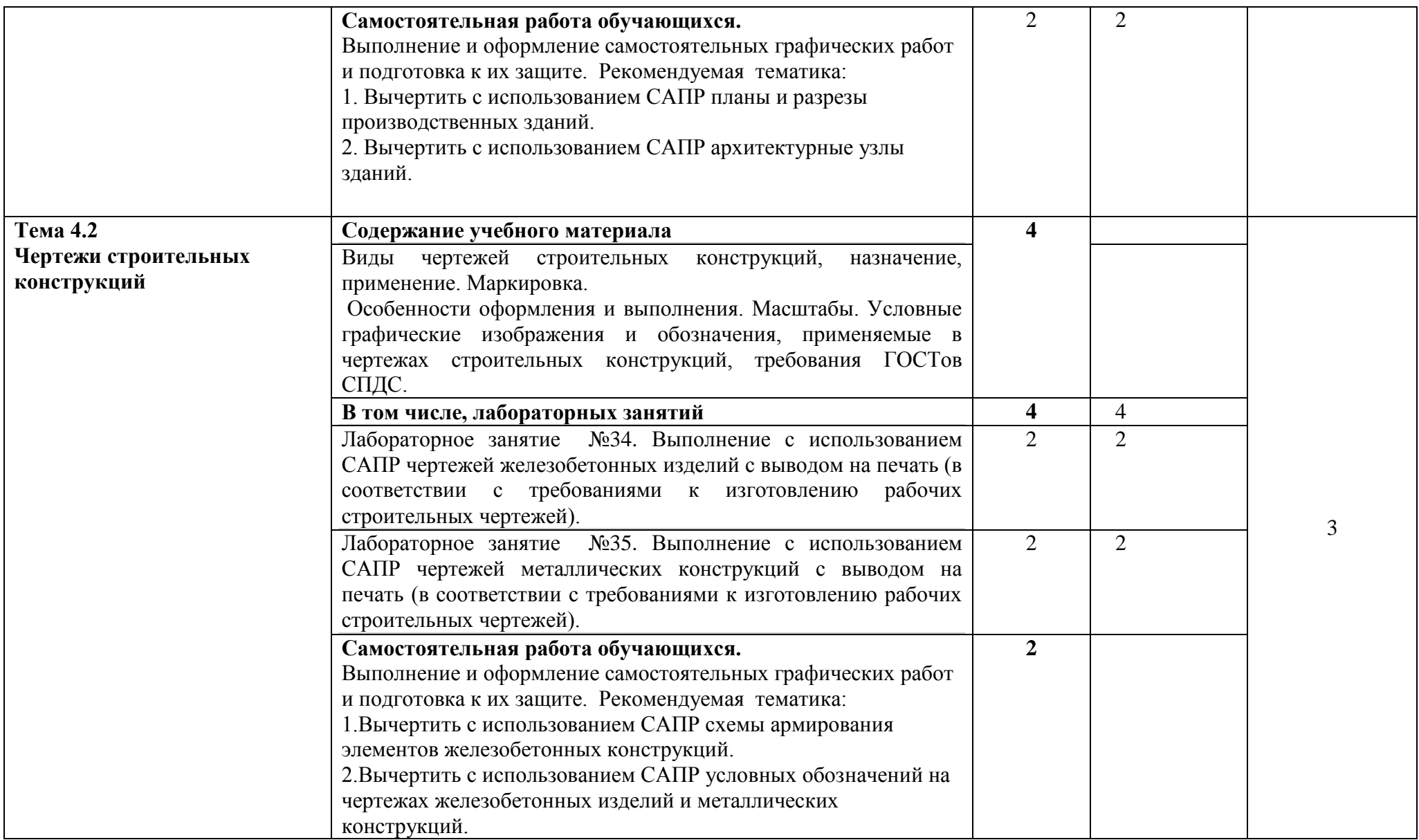

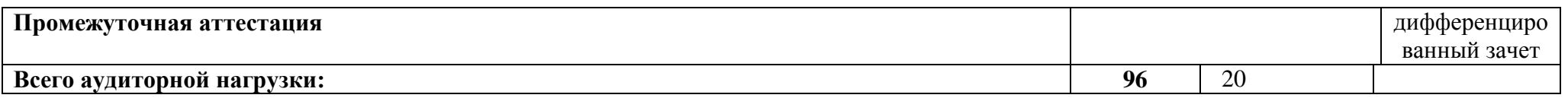

Для характеристики уровня освоения учебного материала используются следующие обозначения:

- 1. ознакомительный (узнавание ранее изученных объектов, свойств);
- 2. репродуктивный (выполнение деятельности по образцу, инструкции или под руководством)
- 3. продуктивный (планирование и самостоятельное выполнение деятельности, решение проблемных задач)

# **3. УСЛОВИЯ РЕАЛИЗАЦИИ ПРОГРАММЫ ДИСЦИПЛИНЫ**

### **3.1. Требования к минимальному материально-техническому обеспечению**

Реализация учебной дисциплины требует наличия учебного кабинета «Инженерной графики».

#### **Оборудование учебного кабинета:**

- персональные компьютеры со специализированным программным обеспечением по количеству обучающихся;

- объемные модели геометрических тел, деталей;

- чертежные инструменты: линейки, треугольники с углами 30º,90º,60º и 45º, 90º, 45º, транспортиры, циркули;

**-** рабочее место преподавателя, оборудованное персональным компьютером с лицензионным или свободным программным обеспечением, соответствующим разделам программы и подключенным к сети Internet и средствами вывода звуковой информации;

- сканер;

- принтер.

## **Технические средства обучения:**

- оборудование для электронных презентаций (мультимедиапроектор).

# **3.2. Информационное обеспечение обучения**

## **3.2.1 Основная литература:**

1 Березина, Н. А. Инженерная графика [Электронный ресурс]: учебное пособие / Н.А. Березина. – М.: Альфа-М, НИЦ ИНФРА-М, 2014. – 272 с. // ZNANIUM.COM: электронно-библиотечная система. – Режим доступа: http://www.znanium.com/catalog.php, ограниченный. – Загл. с экрана.

2 Василенко, Е. А. Техническая графика [Электронный ресурс]: учебник / Е. А. Василенко, А. А. Чекмарев. – М.: НИЦ ИНФРА-М, 2015. – 271 с. // ZNANIUM.COM: электронно-библиотечная система. – Режим доступа: http://www.znanium.com/catalog.php, ограниченный. – Загл. с экрана.

## **3.2.2 Дополнительная литература:**

1 Чекмарев, А.А. Инженерная графика: Справочные материалы / А. А. Чекмарев, В. К. Осипов. - М.: ВЛАДОС, 2004; 2002. - 414с

2 Кокошко, А.Ф. Инженерная графика. Практикум [Электронный ресурс] : учебное пособие для сред. проф. образования / А. Ф. Кокошко, С. А. Матюх. – Минск: Республиканский институт профессионального образования (РИПО), 2016. – 88 c. // IPRbooks: электронно-библиотечная система. – Режим доступа: http://www.iprbookshop.ru/67633.html, ограниченный. – Загл. с экрана.

3 Кокошко, А. Ф. Инженерная графика [Электронный ресурс] : учебное пособие для сред. проф. образования / А. Ф. Кокошко, С. А. Матюх. – Минск: Республиканский институт профессионального образования (РИПО), 2016. – 268 c. // IPRbooks: электронно-библиотечная система. – Режим доступа: http://www.iprbookshop.ru/67634.html, ограниченный. – Загл. с экрана.

4 Чекмарев, А. А. Справочник по машиностроительному черчению [Электронный ресурс]: справочник / А. А. Чекмарев, В. К. Осипов. – М. : ИНФРА-М, 2018. – 494 с. // ZNANIUM.COM : электронно-библиотечная система. – Режим доступа: http://www.znanium.com/catalog.php, ограниченный. – Загл. с экрана.

## **3.2.3 Перечень ресурсов информационно-телекоммуникационной сети «Интернет», необходимых для освоения дисциплины (модуля)**

1 Электронно-библиотечная система ZNANIUM.COM Договор № 4997 эбс ИК3 21 1 2727000769 270301001 0010 004 6311 244 от 13 апреля 2021 г. (с 17 апреля 2021 г. по 16 апреля 2022 г.).

2 Электронно-библиотечная система IPRbooks Лицензионный договор № ЕП 44/4 на предоставление доступа к электронно-библиотечной системе IPRbooks ИКЗ 21 1 2727000769 270301001 0010 003 6311 244 от 05 февраля 2021 г. (с 27 марта 2021 г. по 27 марта 2022 г.).

3 Образовательная платформа "Юрайт". Договор № ЕП44/2 на оказание услуг по предоставлению доступа к образовательной платформе ИКЗ 21 1 2727000769 270301001 0010001 6311 244 от 02 февраля 2021 г. (с 07 февраля 2021 г. по 07 февраля 2022 г.).

4 Научная электронная библиотека eLIBRARY.RU. Договор № ЕП 44/3 на оказание услуг доступа к электронным изданиям ИКЗ 211 272 7000769 270 301 001 0010 002 6311 244 от 04 февраля 2021 г. (с 04 февраля 2021 г. по 04 февраля 2030 г.).

5 prlib.ru : Президентская библиотека им. Б.Н. Ельцина : сайт. – Санкт-Петербург, 2009 – . – URL:<https://www.prlib.ru/> (дата обращения: 17.04.2021). – Режим доступа: открытый доступ.

6 rusneb.ru : Национальная электронная библиотека (НЭБ) : сайт. – Москва, 2012 – . – URL: <https://rusneb.ru/> (дата обращения: 17.04.2021). – Режим доступа: открытый доступ.

7 КиберЛенинка : научная электронная библиотека: . – Москва, 2012 –. – URL:<https://cyberleninka.ru/> (дата обращения: 17.04.2021). – Режим доступа: открытый доступ.

# **4 КОНТРОЛЬ И ОЦЕНКА РЕЗУЛЬТАТОВ ОСВОЕНИЯ ДИСЦИПЛИНЫ**

**Контроль и оценка** результатов освоения дисциплины осуществляется преподавателем в процессе проведения практических занятий и самостоятельных работ, тестирования, а также выполнения обучающимися индивидуальных заданий.

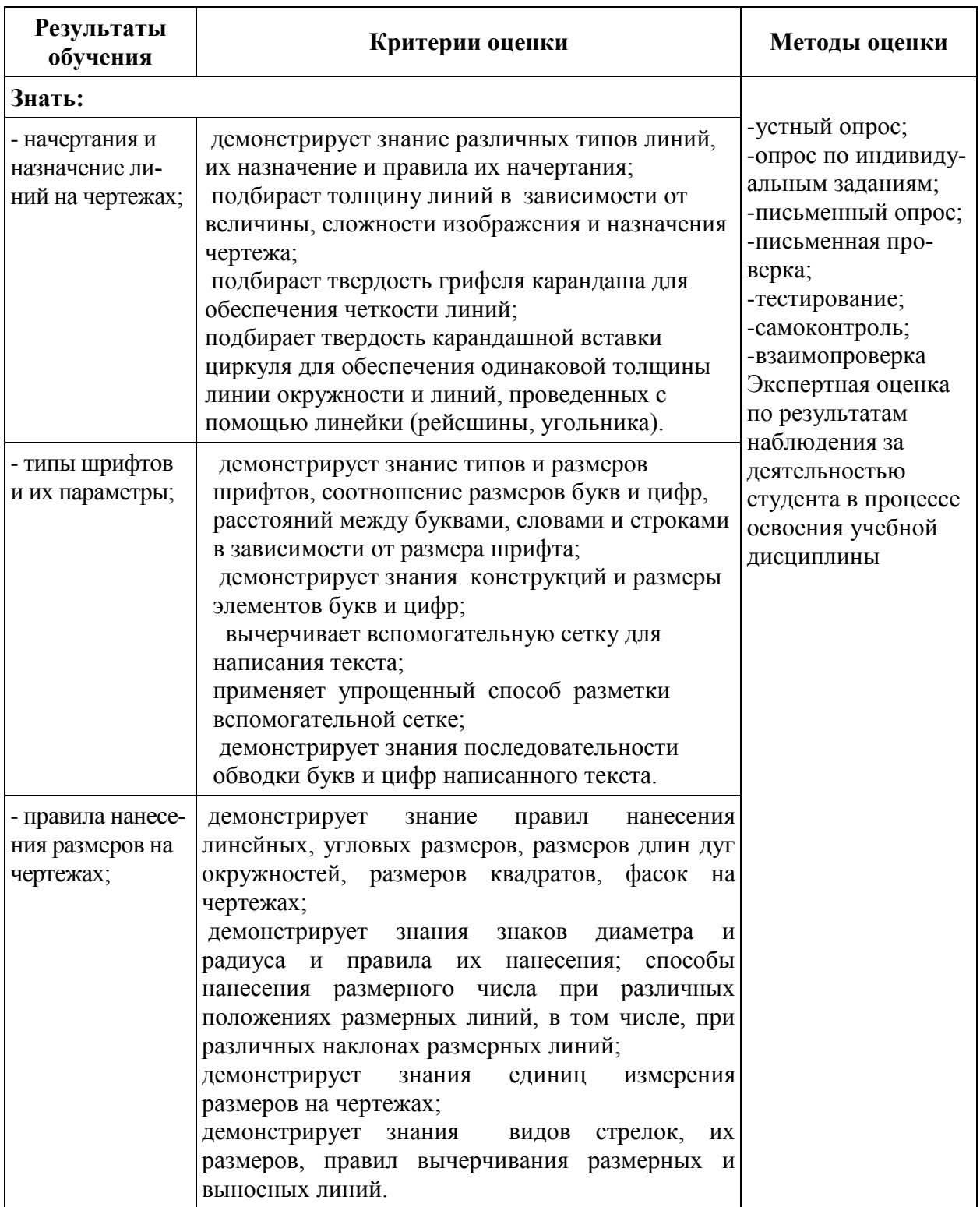

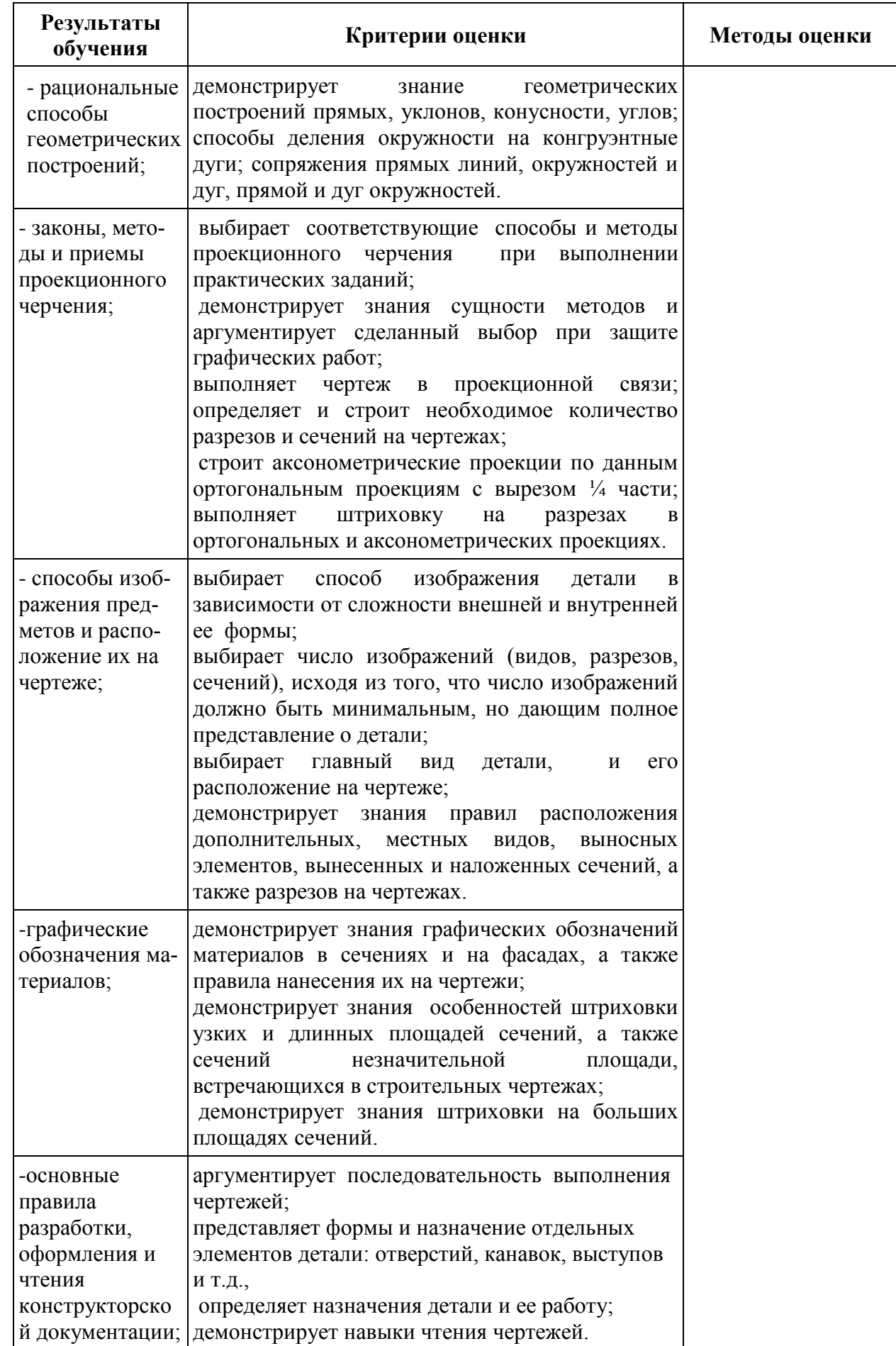

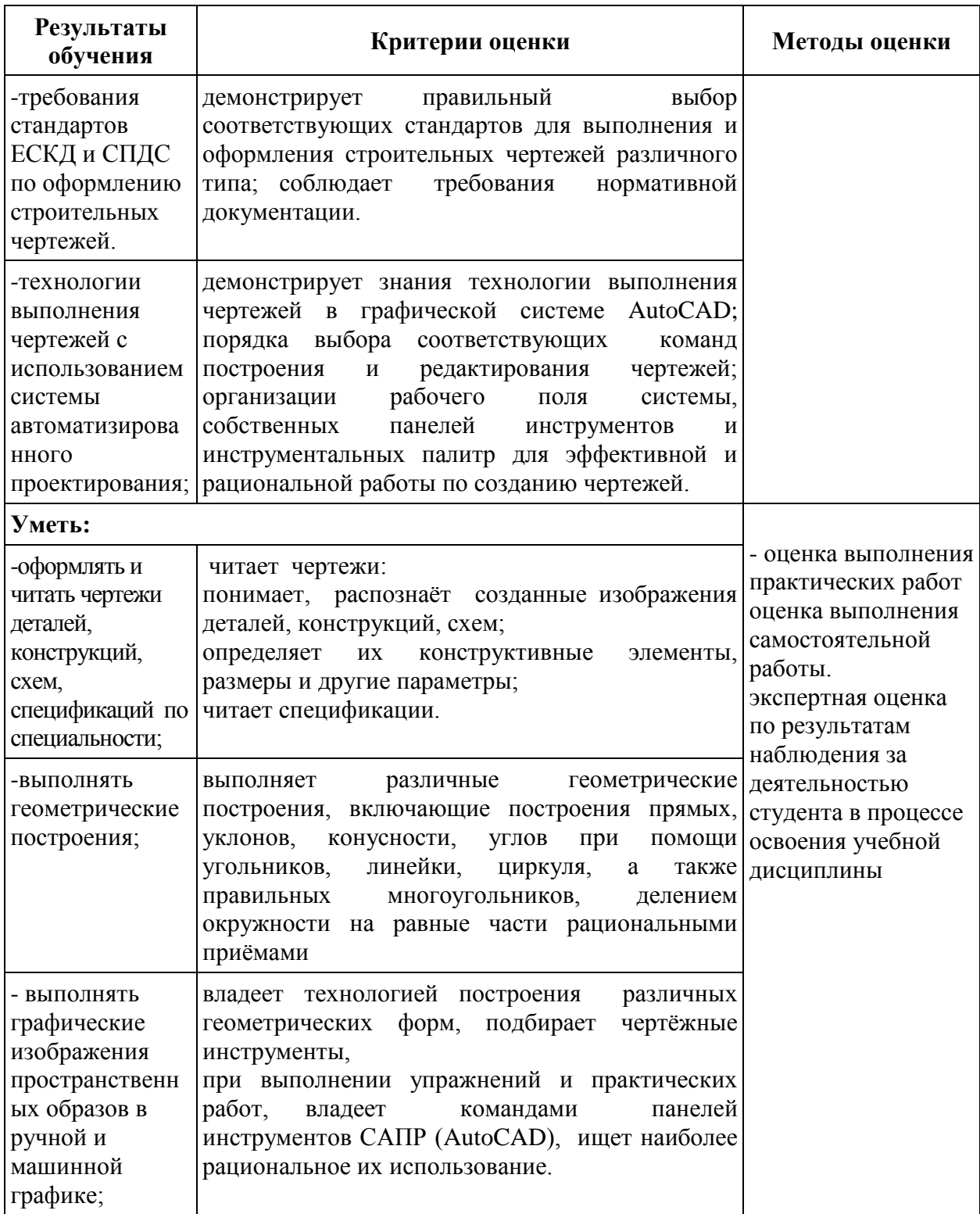

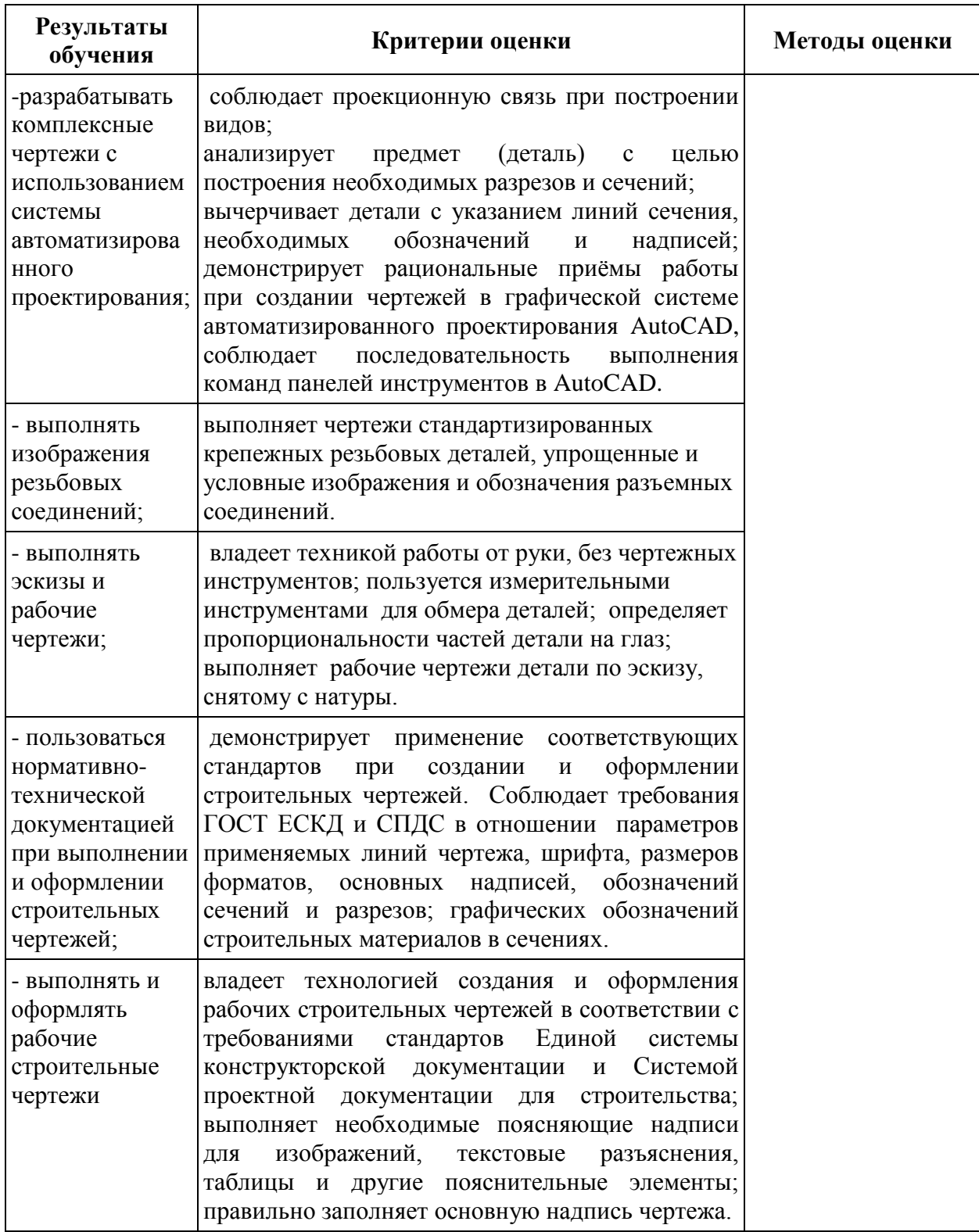

# **5. КОМПЕТЕНЦИИ ОБУЧАЮЩЕГОСЯ, ФОРМИРУЕМЫЕ В РЕЗУЛЬТАТЕ ОСВОЕНИЯ ДИСЦИПЛИНЫ**

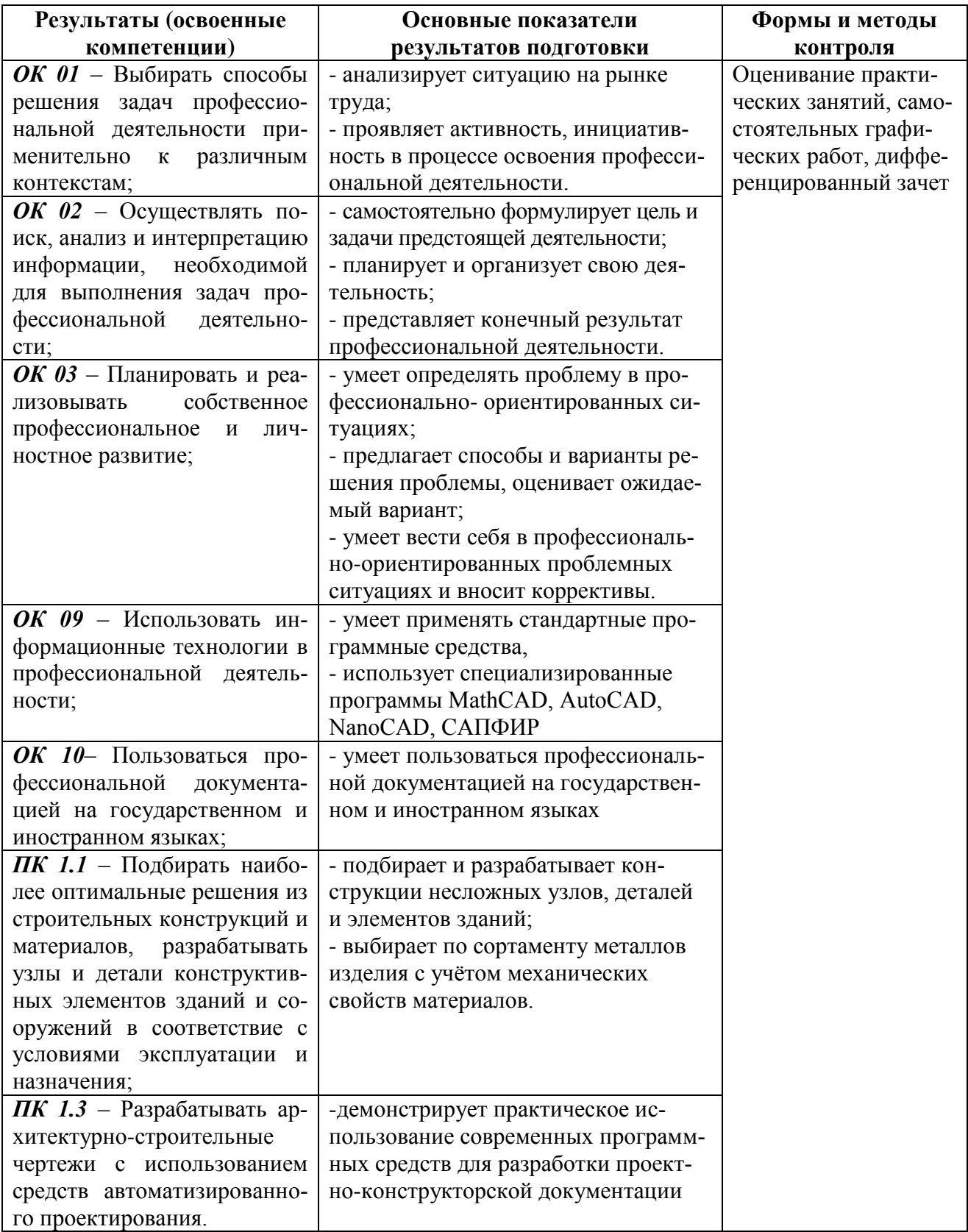

#### **Лист изменений и дополнений**

в рабочую программу «Инженерная графика» по специальности 08.02.01

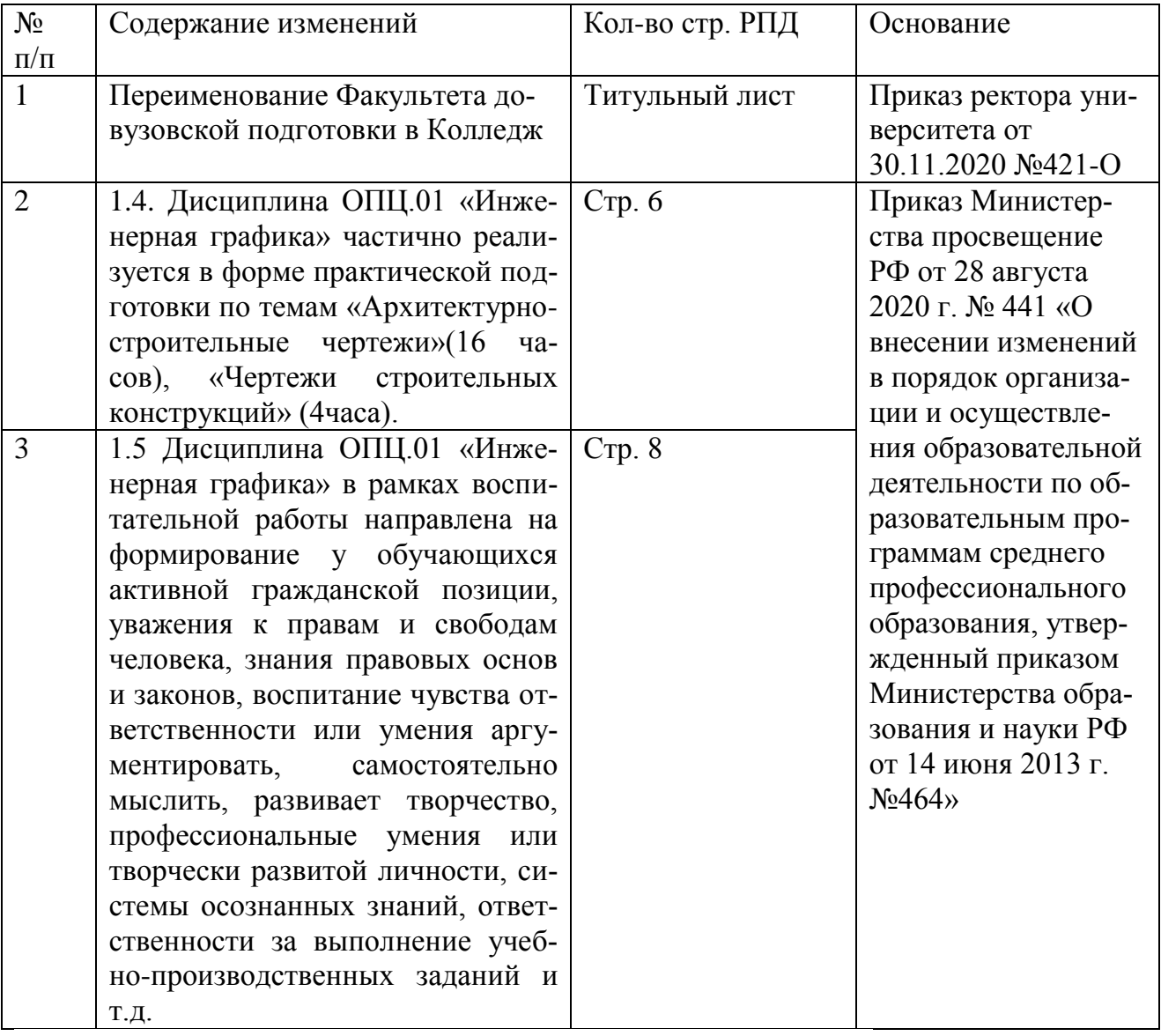

#### «Строительство и эксплуатация зданий и сооружений»

two -Ю.Б. Колошенко

Рассмотрено и одобрено на заседании кафедры «Общепрофессиональные и специальные дисциплины»

Протокол. №10 22 июня 2021г.

Зав. каф. «Общепрофессиональные

и специальные дисциплины»

 $\mathcal{M}_{\varphi}$  / H.C. Ломакина